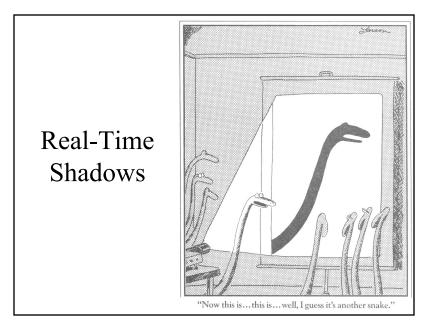

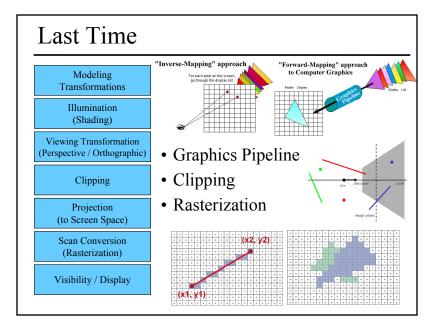

#### Reading for Today:

• "Ray Tracing on Programmable Graphics Hardware Purcell", Buck, Mark, & Hanrahan SIGGRAPH 2002

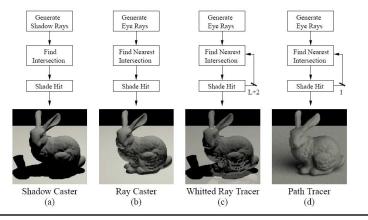

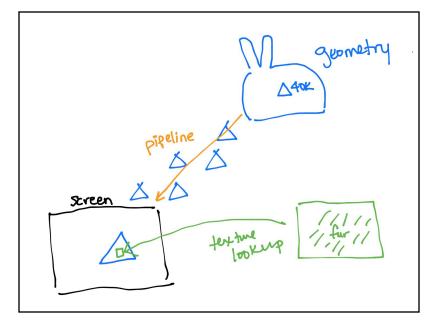

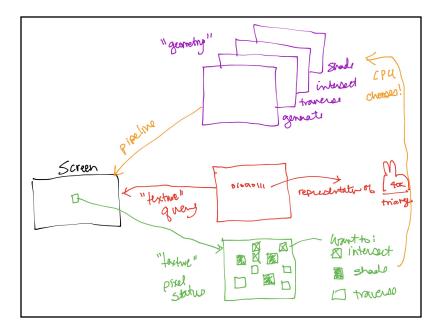

# Today

- Why are Shadows Important?
- Planar Shadows
- Projective Texture Shadows
- Shadow Maps
- Shadow Volumes

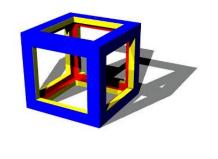

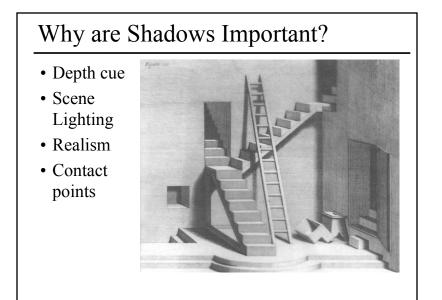

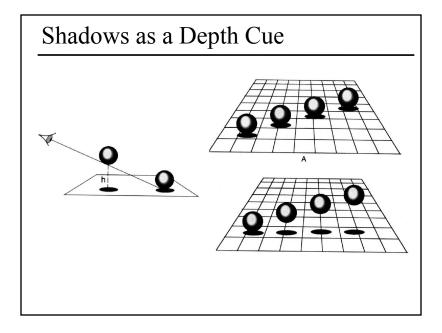

# For Intuition about Scene Lighting

- Position of the light (e.g. sundial)
- Hard shadows vs. soft shadows
- Colored lights
- Directional light vs. point light

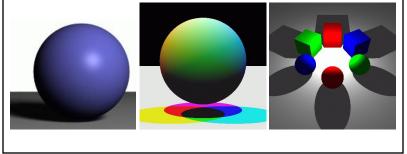

# Cast Shadows on Planar Surfaces

• Draw the object primitives a second time, projected to the ground plane

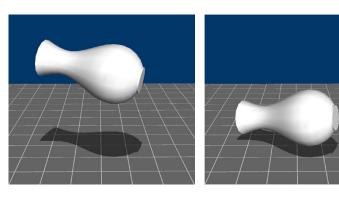

# Today

- Why are Shadows Important?
- Planar Shadows
- Projective Texture Shadows
  - Shadow View Duality
  - Texture Mapping
- Shadow Maps
- Shadow Volumes

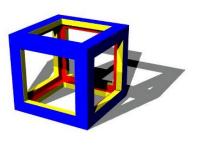

#### Limitations of Planar Shadows

• Does not produce self-shadows, shadows cast on other objects, shadows on curved surfaces, etc.

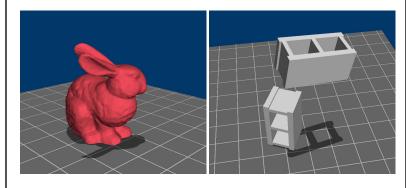

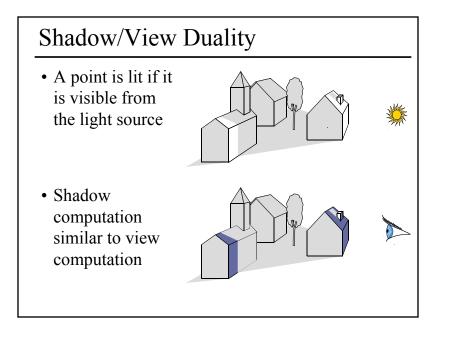

#### Fake Shadows using Projective Textures

- Separate obstacle and receiver
- Compute b/w image of obstacle from light
- Use image as projective texture for each receiver

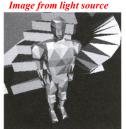

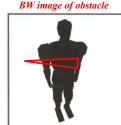

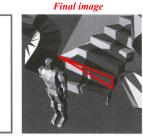

Figure from Moller & Haines "Real Time Rendering"

# Texture Mapping

• Don't have to represent everything with geometry

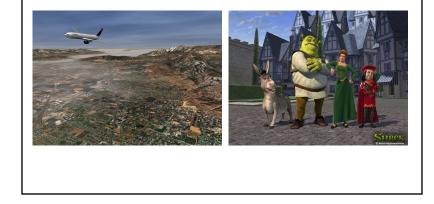

#### Projective Texture Shadow Limitations

- Must specify occluder & receiver
- No self-shadows
- Resolution

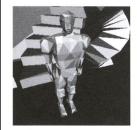

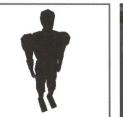

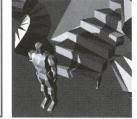

Figure from Moller & Haines "Real Time Rendering"

# Questions?

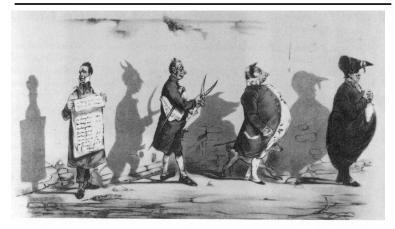

Plate 52 Grandville, The Shadows (The French Cabinet) from La Caricature, 1830.

#### Today

- Why are Shadows Important?
- Planar Shadows
- Projective Texture Shadows
- Shadow Maps
- Shadow Volumes

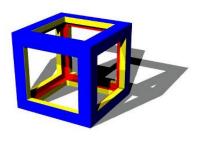

#### Shadow Maps

- In Renderman
  - (High-end production software)

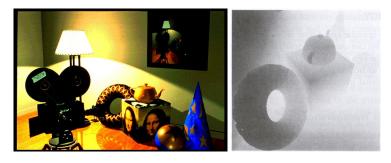

#### Shadow Mapping

- Texture mapping with depth information
- Requires 2 passes through the pipeline:
  - Compute shadow map (depth from light source)
  - Render final image, check shadow map to see if points are in shadow

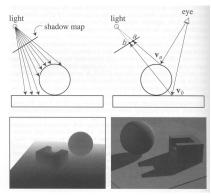

Foley et al. "Computer Graphics Principles and Practice"

# Shadow Map Look Up

- We have a 3D point  $(x,y,z)_{WS}$
- How do we look up the depth from the shadow map?
- Use the 4x4 perspective projection matrix from the light source to get (x',y',z')<sub>LS</sub>
- ShadowMap(x',y') < z'?

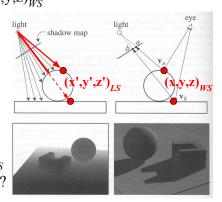

Foley et al. "Computer Graphics Principles and Practice"

# Limitations of Shadow Maps

- 1. Field of View
- 2. Bias (Epsilon)
- 3. Aliasing

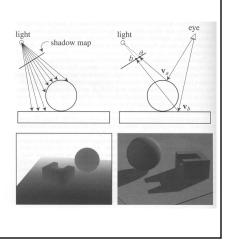

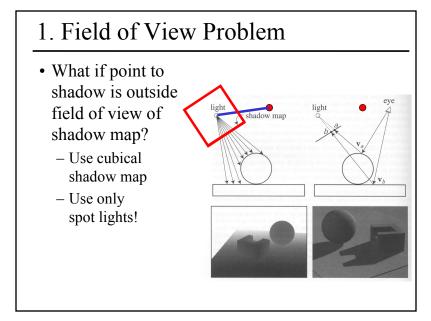

# 2. The Bias (Epsilon) Nightmare

- For a point visible from the light source ShadowMap(x',y') ≈ z
- How can we avoid erroneous self-shadowing?
  Add bias (epsilon)

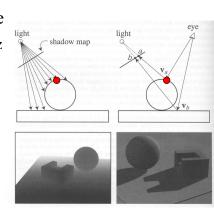

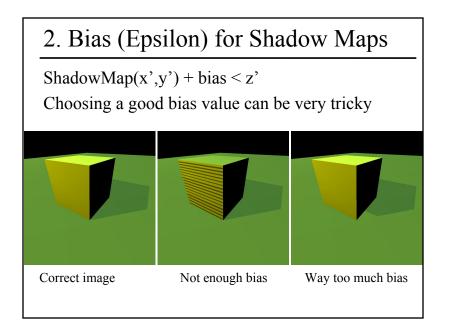

# 3. Shadow Map Filtering

- Should we filter the depth? (weighted average of neighboring depth values)
- No... filtering depth is not meaningful

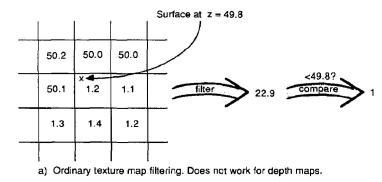

# 3. Shadow Map Aliasing

- Under-sampling of the shadow map
- Reprojection aliasing especially bad when the camera & light are opposite each other

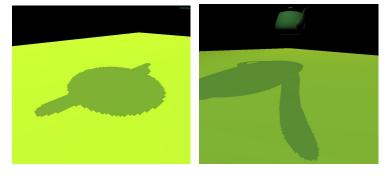

# 3. Percentage Closer Filtering

- Instead filter the result of the test (weighted average of comparison results)
- But makes the bias issue more tricky

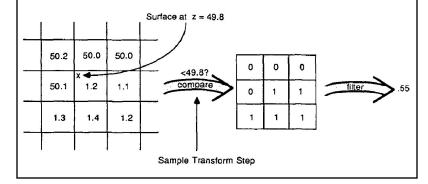

# 3. Percentage Closer Filtering

- 5x5 samples
- Nice antialiased shadow
- Using a bigger filter produces fake soft shadows
- Setting bias is tricky

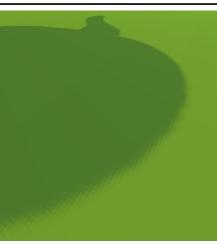

# Projective Texturing + Shadow Map

Light's View

Depth/Shadow Map

Images from Cass Everitt et al., "Hardware Shadow Mapping" NVIDIA SDK White Paper Eye's View

# Shadows in Production

- Often use shadow maps
- Ray casting as fallback in case of robustness issues

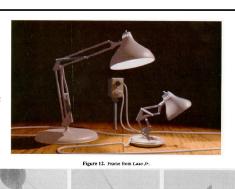

Figure 13. Shadow maps from Luxo Jr.

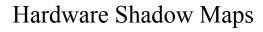

- Can be done with hardware texture mapping
  - Texture coordinates u,v,w generated using 4x4 matrix
  - Modern hardware permits tests on texture values

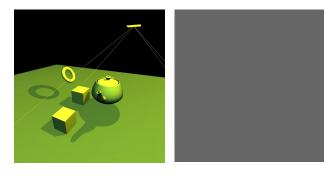

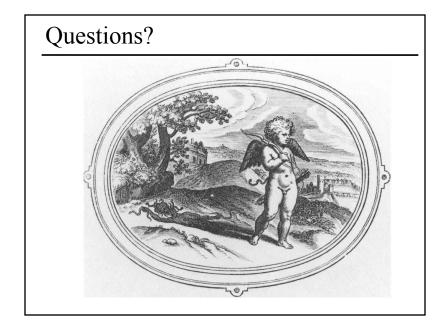

# Today

- Why are Shadows Important?
- Planar Shadows
- Projective Texture Shadows
- Shadow Maps
- Shadow Volumes
  - The Stencil Buffer

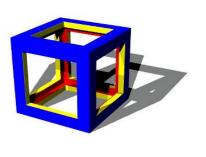

#### **Stencil Buffer** • Tag pixels in one rendering pass to control their update in subsequent rendering passes – "For all pixels in the frame buffer" $\rightarrow$ "For all tagged pixels in the frame buffer" • Can specify different rendering operations for each case: - stencil test fails - stencil test passes & depth test fails - stencil test passes & depth test passes

frame buffer

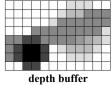

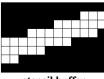

stencil buffer

# Stencil Buffer – Real-time Mirror

- Clear frame, depth & stencil buffers
- Draw all non-mirror geometry to frame & depth buffers
- Draw mirror to stencil buffer, where depth buffer passes
- Set depth to infinity, where stencil buffer passes
- Draw reflected geometry to frame & depth buffer, where stencil buffer passes

#### See NVIDIA's stencil buffer tutorial http://developer.nvidia.com

also discusses blending, multiple mirrors, objects behind mirror, etc...

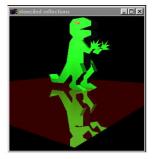

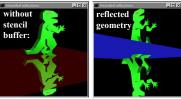

#### Shadow Volumes

- Explicitly represent the volume of space in shadow
- For each polygon
  - Pyramid with point light as apex
  - Include polygon to cap
- Shadow test similar to clipping

#### Shadow Volumes

- Shoot a ray from the eye to the visible point
- Increment/decrement a counter each time we intersect a shadow volume polygon (check z buffer)
- If the counter ≠ 0, the point is in shadow

#### Shadow Volumes

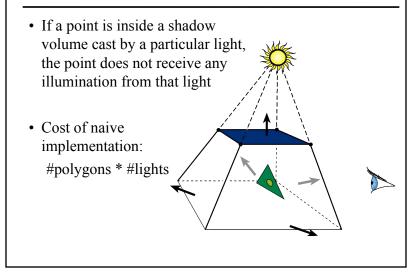

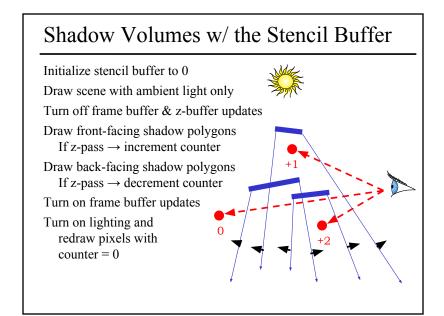

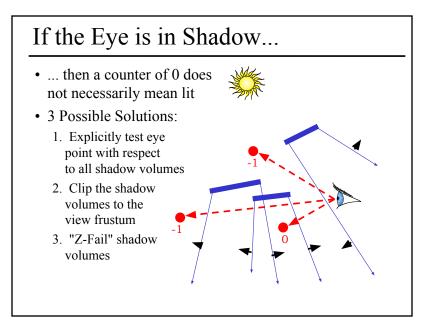

# 2. Clip the Shadow Volumes

- Clip the shadow volumes to the view frustum and include these new polygons
- Messy CSG

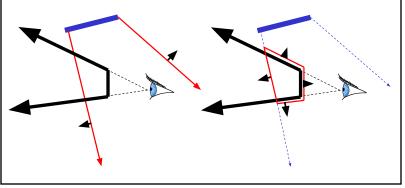

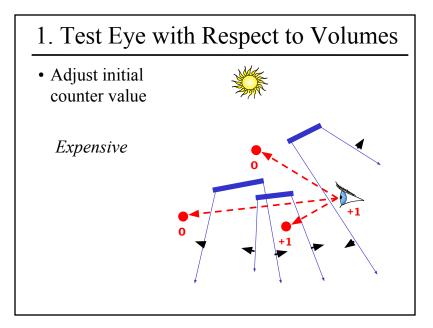

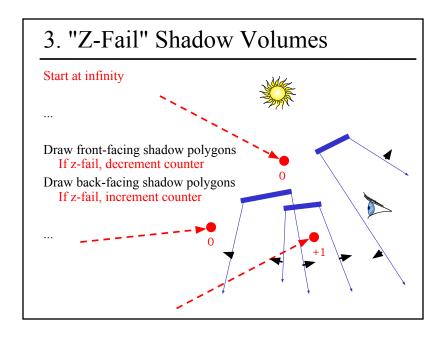

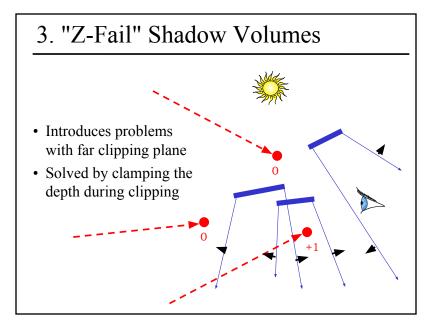

#### Limitations of Shadow Volumes

- Introduces a lot of new geometry
- Expensive to rasterize long skinny triangles
- Limited precision of stencil buffer (counters)
  - for a really complex scene/object, the counter can overflow
- Objects must be watertight to use silhouette trick
- Rasterization of polygons sharing an edge must not overlap & must not have gap

# **Optimizing Shadow Volumes**

• Use silhouette edges only (edge where a back-facing & front-facing polygon meet)

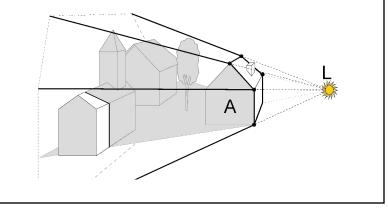

# Homework 4

- Create some geometry
  - Reflected object & floor
  - Silhouette edges
  - Shadow polygons
    - Make sure your polygons aren't doubled up
    - Make sure your polygons are oriented consistently
- Mess with the stencil buffer
  - $-\,$  Don't just blindly copy code from the tutorial
  - Use the web to read the man page for each instruction & its parameters
- Be creative with shaders
  - Hopefully everyone can get the examples to compile & run

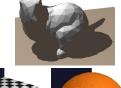

#### Questions?

• From a previous quiz: Check the boxes to indicate the features & limitations of each technique

| Features / Limitations                                                                        | Planar<br>Fake<br>Shadows | Projective<br>Texture<br>Shadows | Shadow<br>Maps | Shadow<br>Volumes | Ray<br>Casting<br>Shadows |
|-----------------------------------------------------------------------------------------------|---------------------------|----------------------------------|----------------|-------------------|---------------------------|
| Allows objects to cast shadows<br>on themselves (self shadowing)                              |                           |                                  |                |                   |                           |
| Permits shadows on arbitrary<br>surfaces (i.e. curved)                                        |                           |                                  |                |                   |                           |
| Renders geometry from the<br>viewpoint of the light                                           |                           |                                  |                |                   |                           |
| Generates extra geometric primitives                                                          |                           |                                  |                |                   |                           |
| Limited resolution of intermediate<br>representation can result in jaggie<br>shadow artifacts |                           |                                  |                |                   |                           |
|                                                                                               |                           |                                  |                |                   |                           |

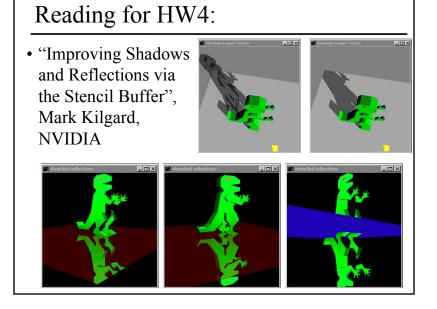

#### Reading for Tuesday:

• "Shadow Algorithms for Computer Graphics", Frank Crow, SIGGRAPH 1977

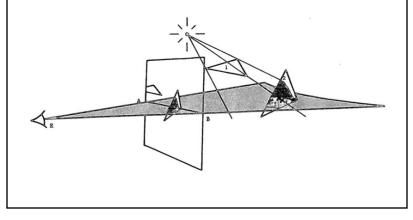

# Reading for Tuesday:

• "Shadow Algorithms for Computer Graphics", Frank Crow, SIGGRAPH 1977

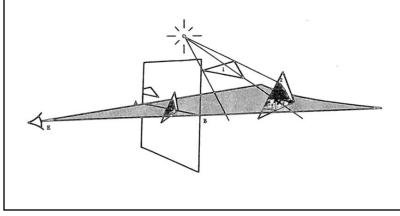

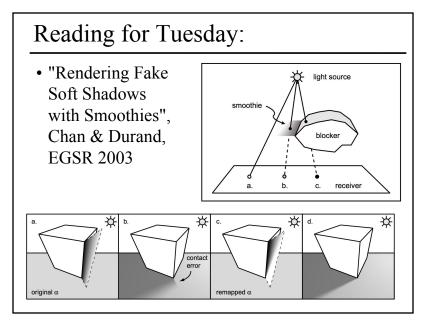

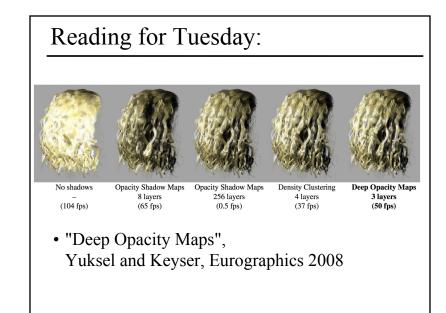